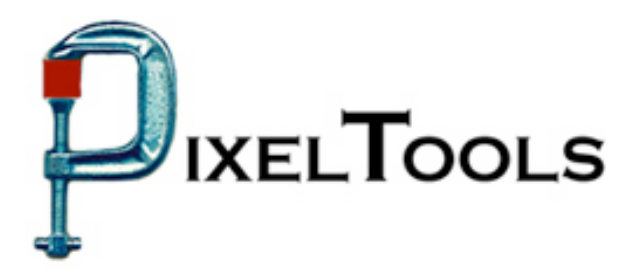

Contact: Richard Kors PixelTools Corporation, Inc. Tel: 408.374.5327 FAX 408.374.8074 tools@pixeltools.com http://www.pixeltools.com

## For Immediate Release

## **PixelTools NAB Line-up Unveils Unique Encoding Tools \_\_\_\_\_\_\_\_\_\_\_\_\_\_\_\_\_\_\_\_\_\_\_\_\_\_\_\_\_\_\_\_\_\_\_\_\_\_\_\_\_\_\_\_\_\_\_\_**

## **MpegRepairHD encoder now features H.264 Transcoding, Forensic Watermarking and Closed Captioning.**

**Cupertino, Calif. – April 24, 2006** – PixelTools Corporation Inc. announced today across the board feature enhancements to all of their MPEG encoders and MPEG plug-ins. The new options include MPEG to H.264 transcoding and patented invisible watermarking. New MpegRepairHD capability includes the ability to fix stream headers and add closed captioning and line 21 SCTE 21 data to streams without re-encoding. The new products will be shown at the in the PixelTools booth at upcoming NAB show, to be held April  $24<sup>th</sup>$  to  $27<sup>th</sup>$  in Las Vegas. Details of all these enhancements are found on the PixelTools web.

"With the addition of this series of features to MpegRepairHD, the user of this utility can, in one pass, update existing video with the latest attributes" noted Mark Conover, PixelTools chief technical officer. "Our patented watermarking alone is enough to justify serious consideration of our product, but by incorporating the array of additional capabilities, users have expanded opportunities to optimize their entire work flow"

PixelTools produces and publishes a broad line of MPEG software utilities including the best selling MPEGRepairHD, a MPEG utility that can encode, decode, edit and analyze MPEG streams. Many users have found MPEGRepairHD to be an essential tool for uses ranging from high definition MPEG encoding to insertion of pan and scan video header in an existing stream. Along with encoding HD video in real time, MPEGRepairHD will also mux or de-mux MPEG program or transport streams video and MPEG or Dolby A/C-3 audio. TransMux, another essential tool, will mux or de-mux MPEG program or transport streams with MPEG video and MPEG, DTS or Dolby A/C-3 audio.

> For more information or a demo contact Dick Kors at <u>tools@pixeltools.com</u> or visit the **PixelTools web site at www.pixeltools.com** .